CSCI 480 Computer Graphics Lecture 14

# Programmable Graphics **Hardware**

OpenGL Extensions Shading Languages Vertex Program Fragment Program [Angel Ch. 9]

Mar 6, 2013 Jernej Barbic University of Southern California

http://www-bcf.usc.edu/~jbarbic/cs480-s13/

#### **Introduction**

- Recent major advance in real time graphics is the *programmable* pipeline:
	- First introduced by NVIDIA GeForce 3 (in 2001)
	- Supported by all modern high-end commodity cards
		- NVIDIA, ATI
	- Software Support
		- Direct X 8 , 9, 10
		- OpenGL
- This lecture: programmable pipeline and shaders

### OpenGL Extensions

- Initial OpenGL version was 1.0
- Current OpenGL version is 4.2
- As graphics hardware improved, new capabilities were added to OpenGL
	- –multitexturing
	- –multisampling
	- –non-power-of-two textures
	- –shaders
	- –and many more

#### OpenGL Grows via Extensions

- Phase 1: vendor-specific: GL\_NV\_multisample
- Phase 2: multi-vendor: GL\_EXT\_multisample
- Phase 3: approved by OpenGL's review board GL ARB multisample
- Phase 4: incorporated into OpenGL (v1.3)

#### OpenGL 2.0 Added Shaders

- Shaders are customized programs that replace a part of the OpenGL pipeline
- They enable many effects not possible by the fixed OpenGL pipeline
- Motivated by Pixar's Renderman (offline shader)

#### Shaders Enable Many New Effects

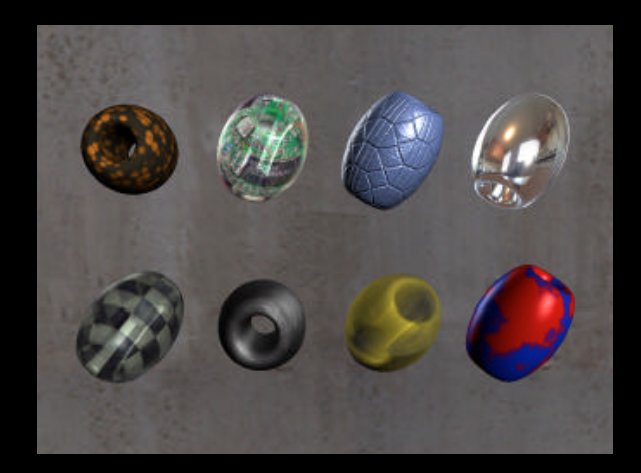

#### Complex materials

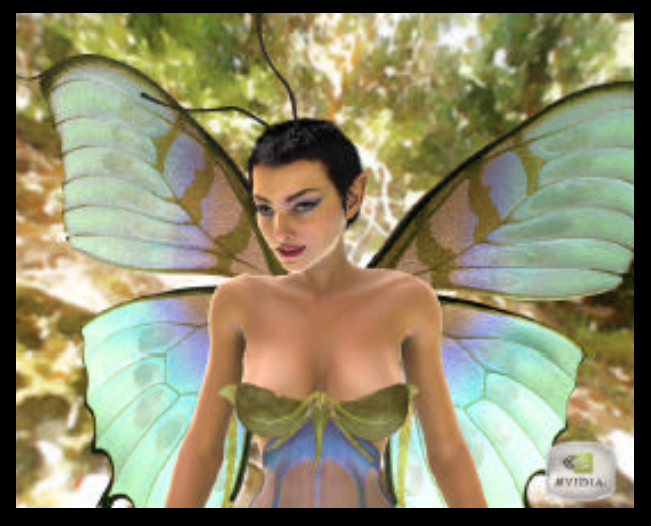

Lighting environments

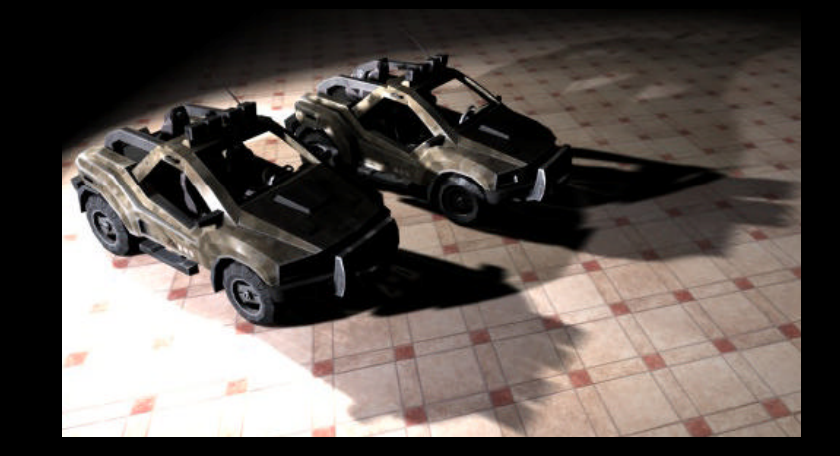

#### Shadowing

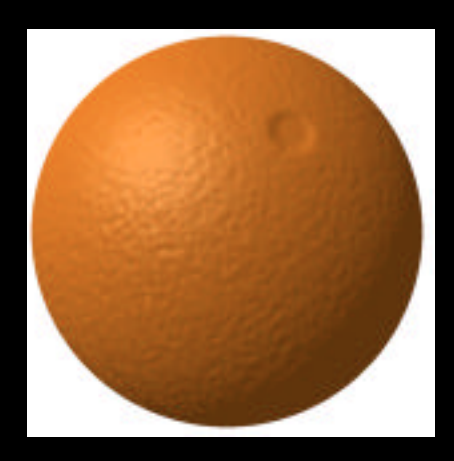

Advanced mapping

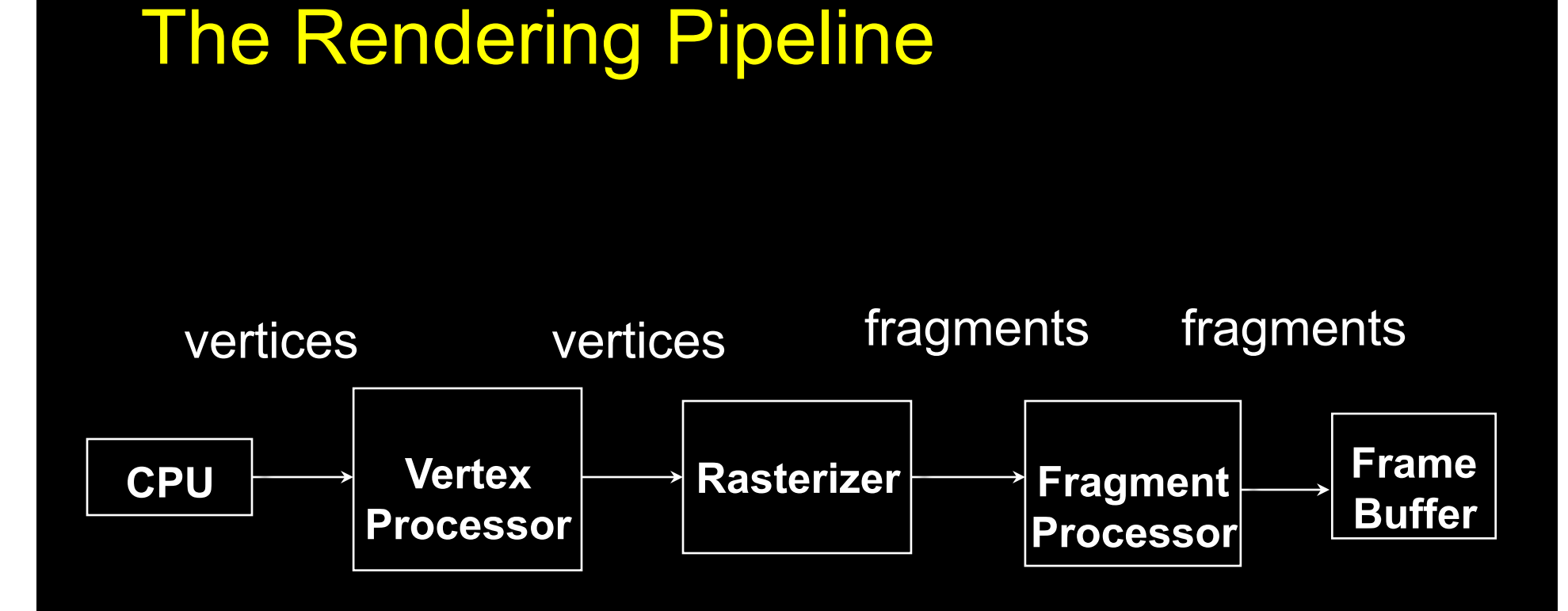

#### Shaders Replace Part of the Pipeline

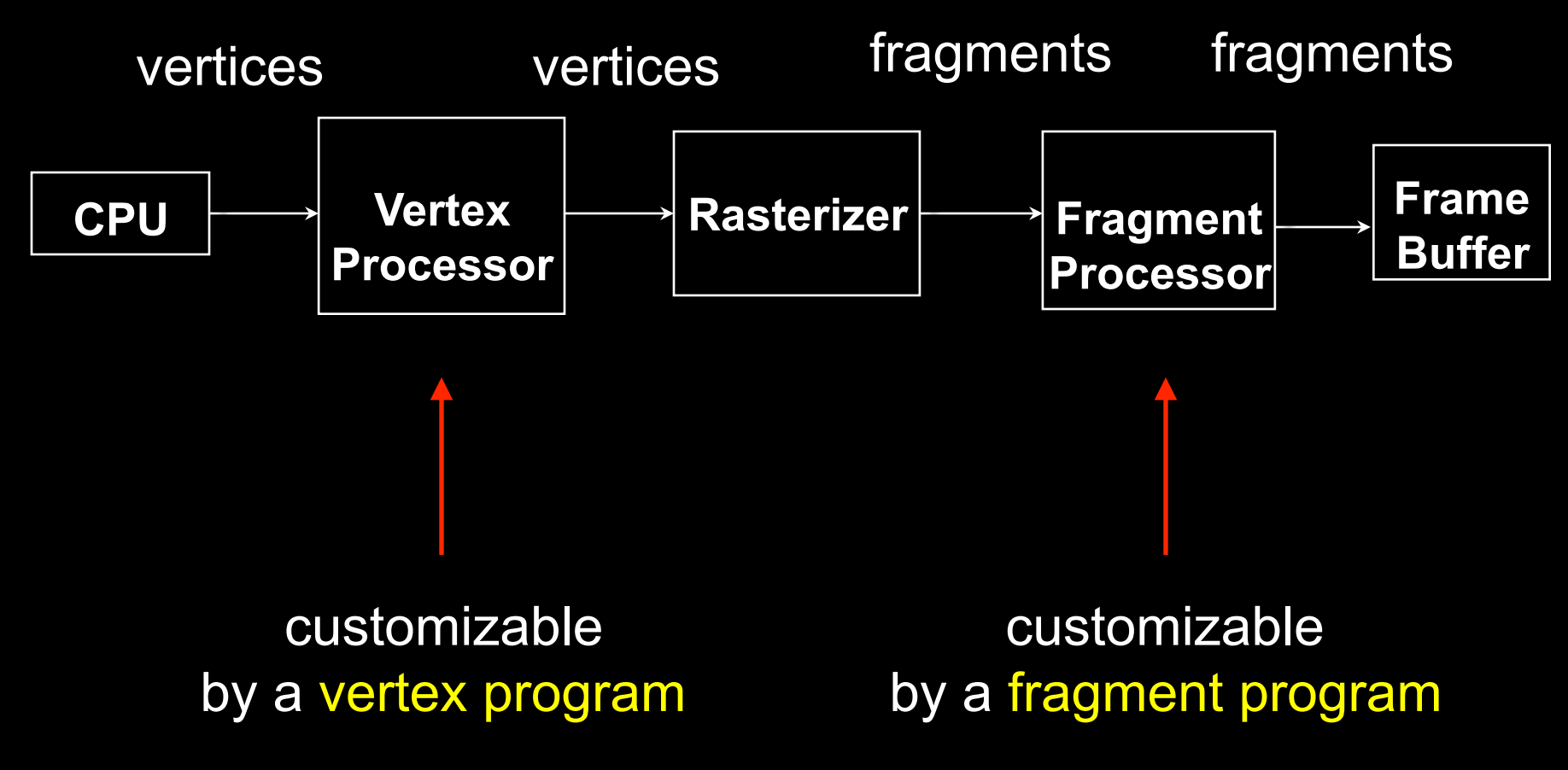

#### Shaders

- Vertex shader (= vertex program)
- Fragment shader (= fragment program)
- Geometry shader (recent addition)
- Default shaders are provided by OpenGL *(fixed-function pipeline)*
- Programmer can install her own shaders as needed

# Shaders Are Written in *Shading Languages*

- Early shaders: assembly language
- Since ~2004: high-level shading languages
	- OpenGL Shading Language (GLSL)
		- highly integrated with OpenGL
	- Cg (NVIDIA and Microsoft), very similar to GLSL
	- HLSL (Microsoft), almost identical to Cg
	- All of these are simplified versions of C/C++

## Vertex Program

- Input: vertices, and per-vertex attributes:
	- color
	- normal
	- texture coordinates
	- many more
- Output:
	- vertex location in clip coordinates
	- vertex color
	- vertex normal
	- many more are possible

```
Simple Vertex Program in GLSL
```

```
/* pass-through vertex shader */
```
}

```
void main() 
{ 
  gl_Position = gl_ProjectionMatrix 
      * (gl_ModelViewMatrix * gl_Vertex);
```
## Fragment Program

- Input: *pixels*, and per-pixel attributes:
	- color
	- normal
	- texture coordinates
	- many more are possible
- Inputs are outputs from vertex program, interpolated (by the GPU) to the pixel location !
- Output:
	- pixel color
	- depth value

```
Simple Fragment Program
```

```
/* pass-through fragment shader */
```

```
void main() 
{ 
  gl_FragColor = gl_Color; 
}
```

```
Simple Fragment Program #2
```

```
/* all-red fragment shader */
```

```
void main() 
{ 
  gl_FragColor = vec4(1.0, 0.0, 0.0, 1.0); 
}
```
## GLSL: Data Types

- Scalar Types
	- float 32 bit, very nearly IEEE-754 compatible
	- int at least 16 bit
	- bool like in C++
- Vector Types
	- vec[2 | 3 | 4] floating-point vector
	- $-$  ivec[2 | 3 | 4] integer vector
	- bvec[2 | 3 | 4] boolean vector
- Matrix Types
	- mat[2 | 3 | 4] for 2x2, 3x3, and 4x4 floating-point matrices
- Sampler Types
	- sampler[1 | 2 | 3]D to access texture images

## GLSL: Operations

- Operators behave like in C++
- Component-wise for vector & matrix
- Multiplication on vectors and matrices
- Examples:
	- $-$  Vec3 t = u  $*$  v;
	- float  $f = v[2]$ ;
	- $-$  v.x = u.x + f;

## GLSL: Swizzling

• Swizzling is a convenient way to access individual vector components

vec4 myVector;

myVector.rgba; // is the same as myVector

myVector.xy; // is a vec2

myVector.b; // is a float

myVector[2]; // is the same as myVector.b

myVector.xb; // illegal

myVector.xxx; // is a vec3

# GLSL: Global Qualifiers

- Attribute
	- Information specific to each vertex/pixel passed to vertex/fragment shader
	- No integers, bools, structs, or arrays
- Uniform
	- Constant information passed to vertex/fragment shader
	- Cannot be written to in a shader

Example: Vertex Color

Example: Light Position Eye Position

Example:

Vertex Color

Texture Coords

- Varying
	- Info passed from vertex shader to fragment shader
	- Interpolated from vertices to pixels
	- Write in vertex shader, but only read in fragment shader
- Const
	- To declare non-writable, constant variables

Example: pi, e, 0.480

## GLSL: Flow Control

- Loops
	- C++ style if-else
	- C++ style for, while, and do
- Functions
	- Much like C++
	- Entry point into a shader is void main()
	- No support for recursion
	- Call by value-return calling convention
- Parameter Qualifiers
	- in copy in, but don't copy out
	- out only copy out
	- inout copy in and copy out

```
Example function:
```

```
void ComputeTangent( 
  in vec3 N, 
  out vec3 T, 
  inout vec3 coord) 
{ 
 if (dot(N, coord) > 0)
```

```
T = vec3(1, 0, 0);
```
else

}

```
T = vec3(0,0,0);coord = 2 * T;
```
## GLSL: Built-in Functions

- Wide Assortment
	- Trigonometry (cos, sin, tan, etc.)
	- Exponential (pow, log, sqrt, etc.)
	- Common (abs, floor, min, clamp, etc.)
	- Geometry (length, dot, normalize, reflect, etc.)
	- Relational (less than, equal, etc.)
- Need to watch out for common reserved keywords
- Always use built-in functions, don't implement your own
- Some functions aren't implemented on some cards

# GLSL: Accessing OpenGL State

- Built-in Variables
	- Always prefaced with gl\_
	- Accessible to both vertex and fragment shaders
- Uniform Variables
	- Matrices (ModelViewMatrix, ProjectionMatrix, inverses, transposes)
	- Materials (in MaterialParameters struct, ambient, diffuse, etc.)
	- Lights (in LightSourceParameters struct, specular, position, etc.)
- Varying Variables
	- FrontColor for colors
	- TexCoord[] for texture coordinates

## GLSL: Accessing OpenGL State

- Vertex Shader:
	- Have access to several vertex attributes: gl\_Color, gl\_Normal, gl\_Vertex, etc.
	- Also write to special output variables: gl Position, gl PointSize, etc.
- Fragment Shader:
	- Have access to special input variables: gl\_FragCoord, gl\_FrontFacing, etc.
	- Also write to special output variables: gl\_FragColor, gl\_FragDepth, etc.

# Example: Phong Shader ("per-pixel lighting")

- Questions ?
- Goals:
	- C/C++ Application Setup
	- Vertex Shader
	- Fragment Shader
	- Debugging

# Phong Shading Review

$$
I = \frac{1}{a + bq + cq^2} (k_d L_d (l \cdot n) + k_s L_s (r \cdot v)^{\alpha}) + k_a L_a
$$

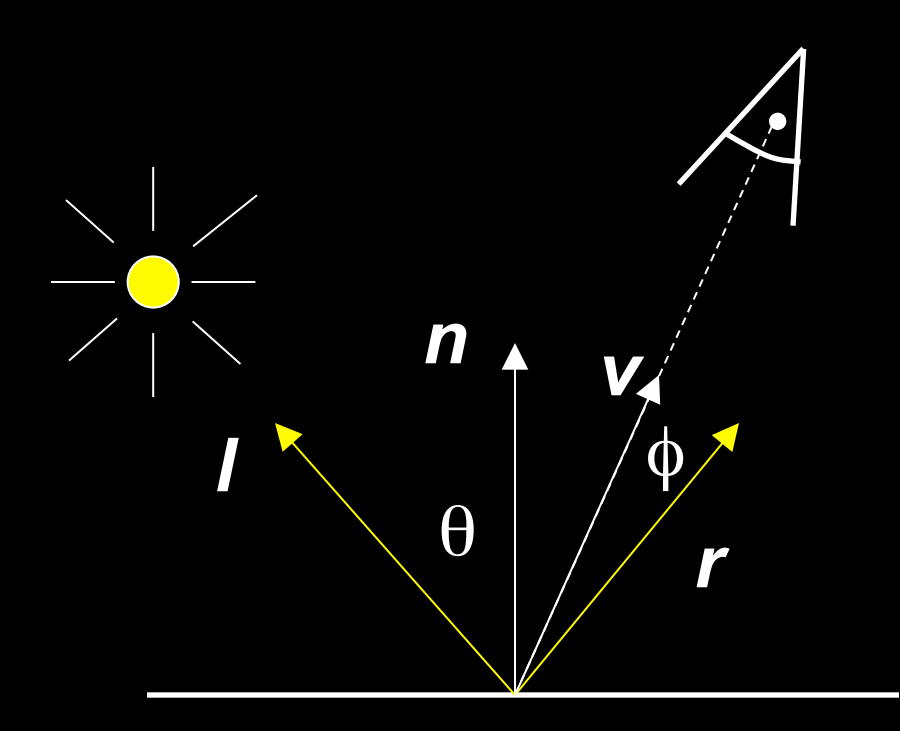

## Phong Shader: Setup Steps

- Step 1: Create Shaders
	- Create handles to shaders
- Step 2: Specify Shaders
	- load strings that contain shader source
- Step 3: Compiling Shaders
	- Actually compile source (check for errors)
- Step 4: Creating Program Objects
	- Program object controls the shaders
- Step 5: Attach Shaders to Programs
	- Attach shaders to program objects via handle
- Step 6: Link Shaders to Programs
	- Another step similar to attach
- Step 7: Enable Shaders
	- Finally, let OpenGL and GPU know that shaders are ready

#### Phong Shader: Vertex Program

varying vec3 n; varying vec3 vtx; void main(void)

{

}

these will be passed to fragment program (interpolated by hardware)

 // transform vertex position to eye coordinates: vtx = vec3(gl\_ModelViewMatrix \* gl\_Vertex); // transform normal:  $n =$  normalize(gl\_NormalMatrix  $*$  gl\_Normal); // transform vertex position to clip coordinates:

 gl\_Position = gl\_ModelViewProjectionMatrix \* gl\_Vertex;

## Phong Shader: Fragment Program

varying vec3 n; varying vec3 vtx; void main (void)

{

}

interpolated from vertex program outputs

// we are in eye coordinates, so eye pos is (0,0,0)

vec3 l = normalize(gl\_LightSource[0].position.xyz - vtx);

 $vec3$  v = normalize(-vtx);

vec3  $r =$  normalize(-reflect(l,n));

//calculate ambient, diffuse, specular terms:

```
 vec4 Iamb = gl_FrontLightProduct[0].ambient;
```
vec4 Idiff = gl\_FrontLightProduct[0].diffuse \* max(dot(n,l), 0.0);

vec4 Ispec = gl\_FrontLightProduct[0].specular

\* pow(max(dot(r,v),0.0), gl\_FrontMaterial.shininess);

// write total color:

 gl\_FragColor = gl\_FrontLightModelProduct.sceneColor + Iamb + Idiff + Ispec;

*r* 

*v* 

*n* 

*l* φ 

θ

# Debugging Shaders

- More difficult than debugging C programs
- Common show-stoppers:
	- Typos in shader source
	- Assuming implicit type conversion
	- Attempting to pass data to undeclared varying/uniform variables
- Extremely important to check error codes, use status functions like:
	- glGetObjectParameter{I|f}vARB (GLhandleARB shader, GLenum whatToCheck, GLfloat \* statusVals)
- Subtle Problems
	- Shader too long
	- Use too many registers

#### Summary

- OpenGL Extensions
- Shanding Languages
- Vertex Programs
- Fragment Programs
- Phong Shading in GLSL